# Society of Thoracic Surgeons

# Adult Cardiac Surgery Database

January 3, 2020

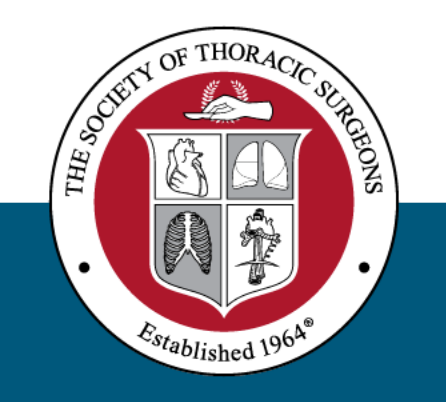

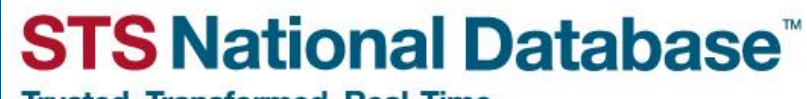

**Trusted, Transformed, Real-Time.** 

### Agenda

- Welcome and Introductions
- IQVIA update
- Q&A

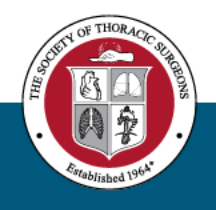

## Housekeeping

v4.20 Data Spec Update

January Training Manual Update

#### STS Website Navigation

- Database News
- Webinars
- IQVIA Landing Page...*coming soon*

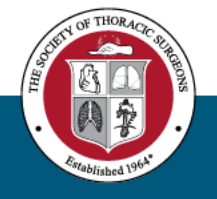

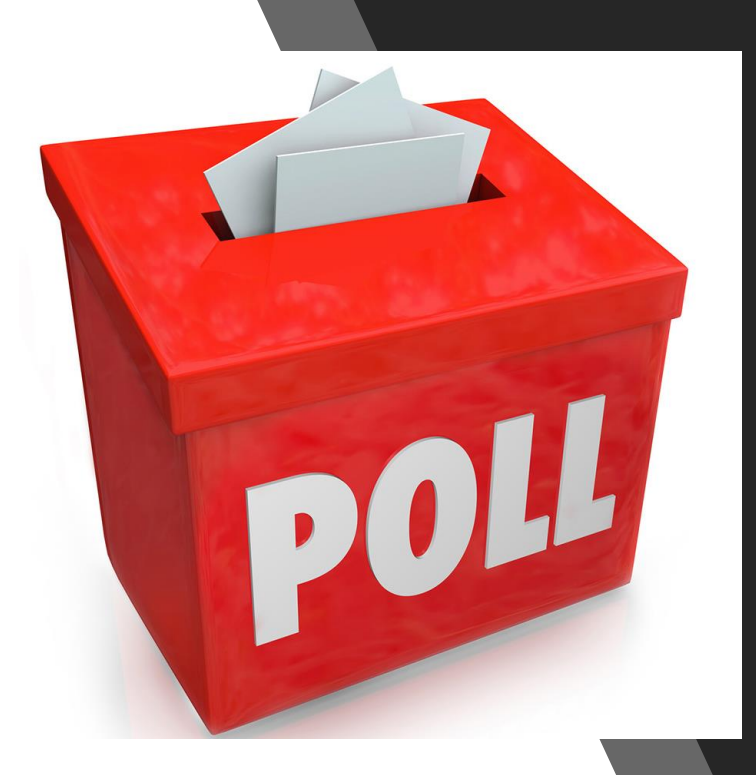

# Poll Question

Keeping in mind that the monthly webinars will need to focus on IQVIA for the next few months (at least through March), would you like to have subsequent monthly webinars later in the month for the upgrade? This will mean two webinars a month for ACSD.

- Yes, starting in late January
- Yes, starting in late February
- No, I think webinars starting in April for the upgrade is fine

## Important Dates for Adult Cardiac

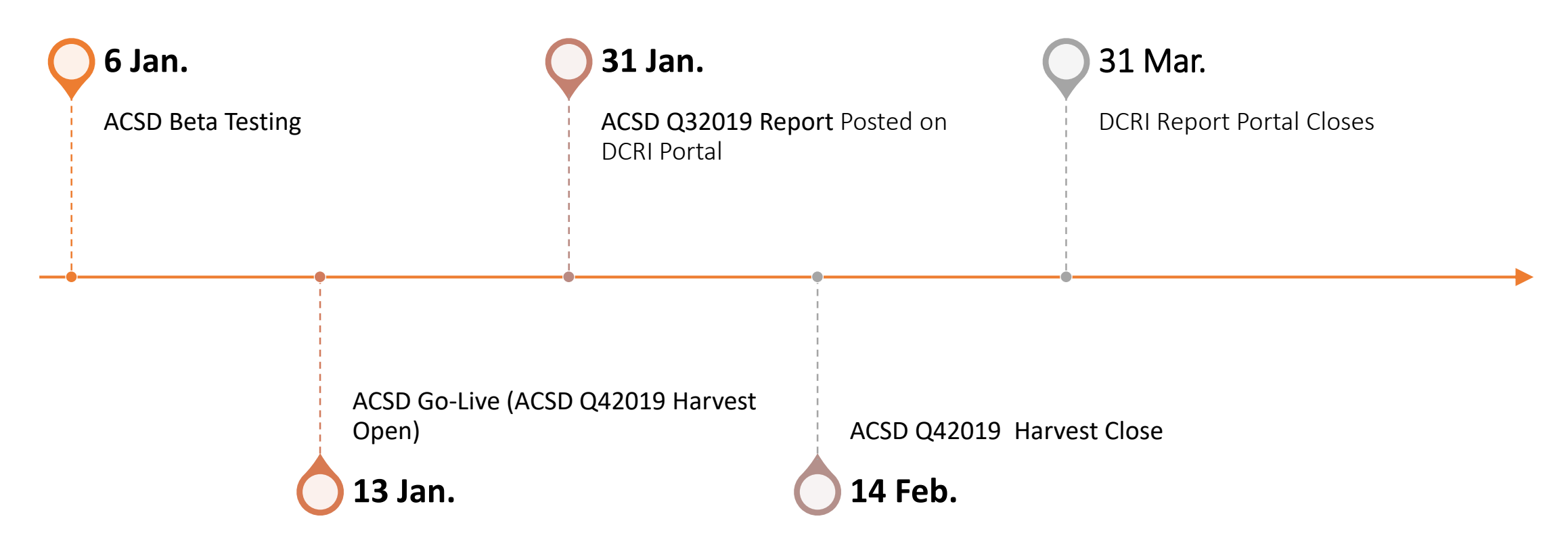

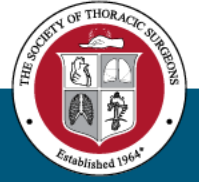

# IQVIA Update Melanie Bent,

IQVIA Lead Business Analyst

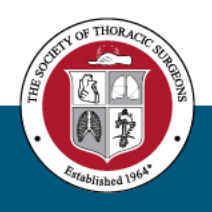

sts.org

### IQVIA Update – Login & Password

Login and Password Details

- IQVIA ACSD Login and Password to be sent **January 13, 2020**.
	- Two (2) email notifications will be sent from the **STSTechSupport@iqvia.com** 
		- (1) Username notification
		- (2) Temporary Password notification
	- Formal communication will be sent from STS to notify usernames/passwords were sent to participant users
	- Usernames will be formatted as first name initial combined with last name (i.e. John Doe will be assigned to username **jdoe**)

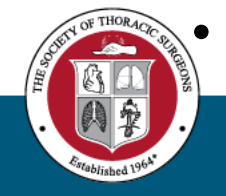

Users will be prompted to create a new password upon initial login

# IQVIA Update – Uploader File Submission **Guidelines**

Best Practice Guidelines for File Submission

- Log into the system early to get familiar with the workflow and review the new data quality report (DQR).
- Start off with uploading smaller files; Start with 1-2 weeks of records
	- This will allow you to review messages that you may encounter during the upload process.
	- This will allow you to review the different levels of messages that you can review within the data quality report.
- Start early Do not wait until the last minute to begin uploading your files give yourself time to adjust to the new transition.
- Remember you are able to continuously submit files and review allows you to pace yourself.

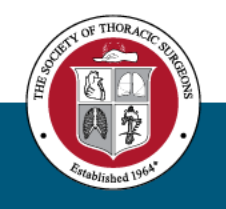

# IQVIA Update – Uploader File Submission **Guidelines**

Best Practice Guidelines for File Submission

• **IMPORTANT NOTE:** Data collected through the end of the harvest period should be submitted by harvest close to be included in analysis.

#### Example:

- **ACSD Harvest 1 2020** analysis window closes on **February 14th.**
- To be included in H1 2020 Analysis, all OR Dates through December 31<sup>st</sup> 2019 should be submitted to IQVIA by harvest window close, February 14, 2020.
- *Data submitted on February 15th (regardless of OR date) will be included in Harvest 2.*

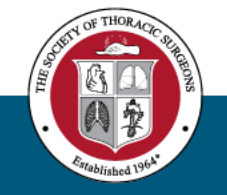

### IQVIA Update – Supported Data Versions

#### Support Data Form Versions

- IQVIA will only support the ACSD **v2.9** and **v2.81** data collection versions.
- Previous data versions will not be uploaded.
	- The older version are not supported on the IQVIA platform
	- **Example** if the user uploads a file that contains fields that were collected in **v2.73 or older** the file will not be uploaded.
- Vendors have been notified that these are the only supported data versions and should not include previous version in their exported files.

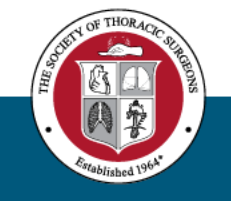

# Uploader Workflow

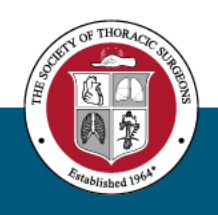

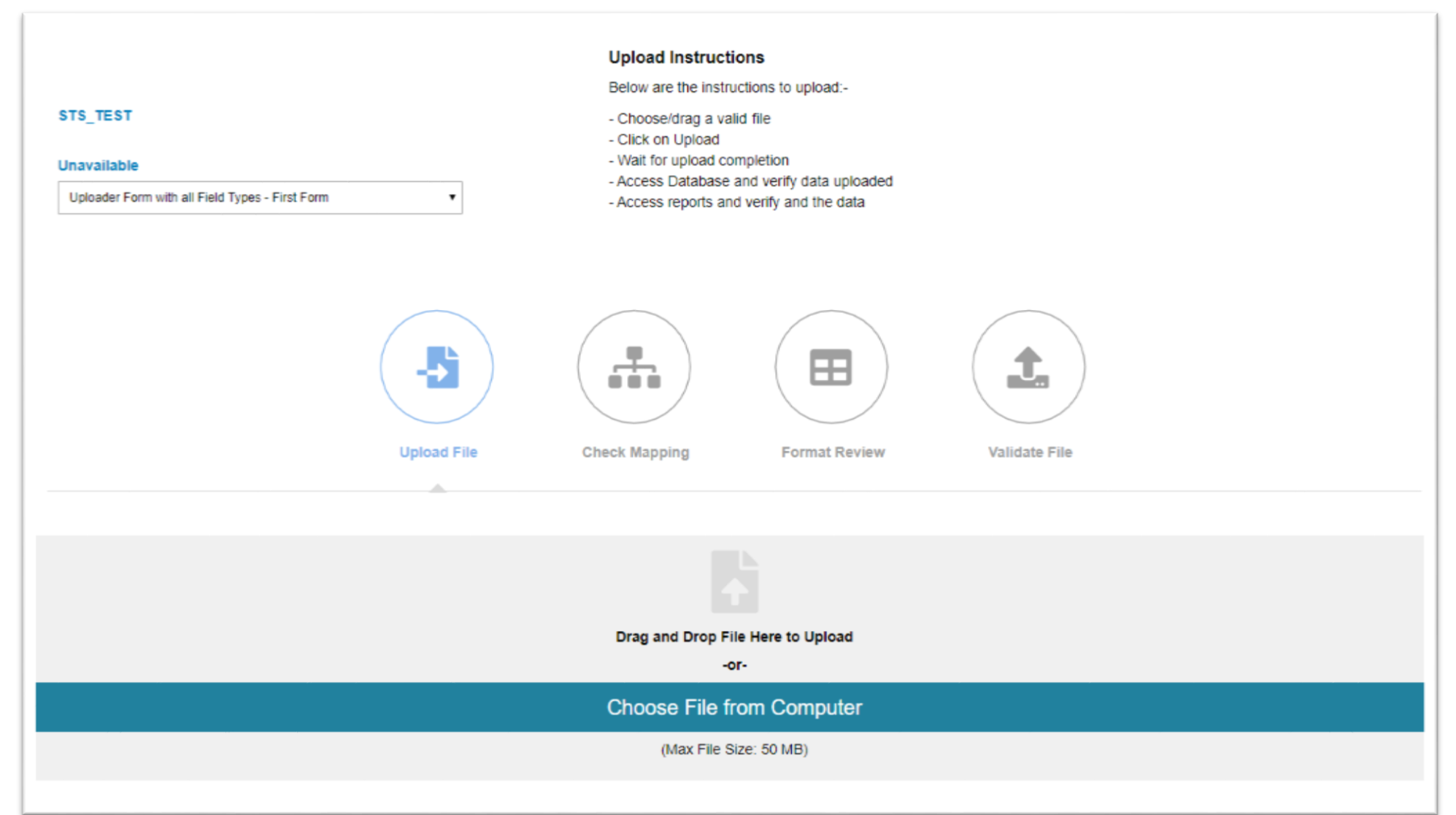

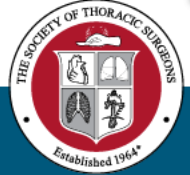

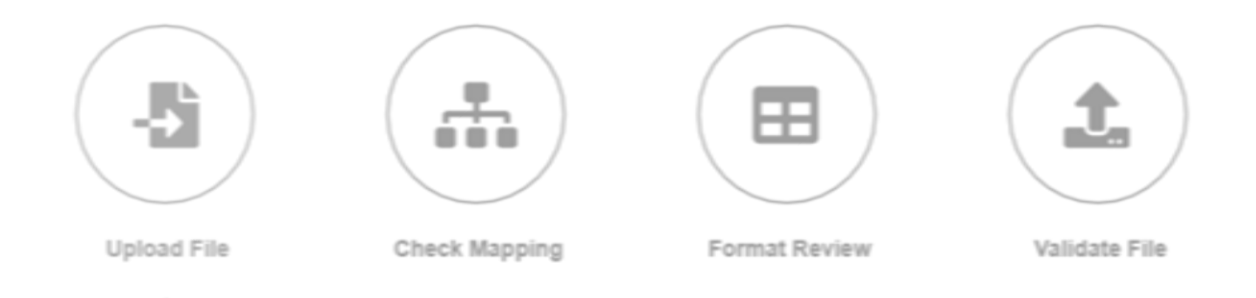

#### **File Structure Errors**

Your file is not formatted properly and will not continue processing. Review the feedback below for more information.

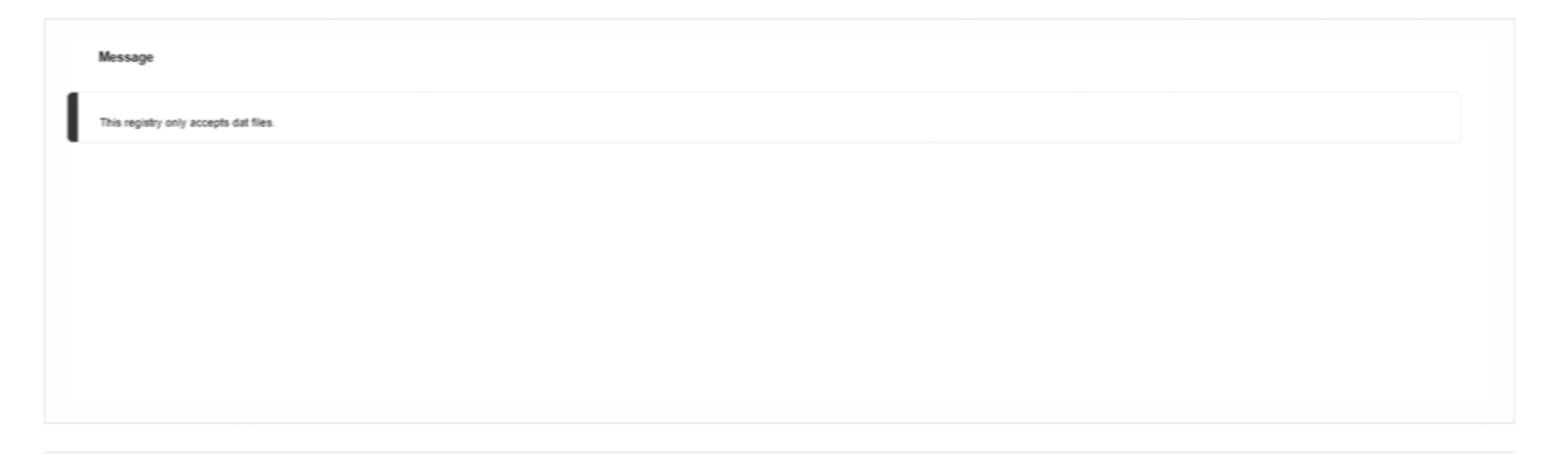

**Review Complete** 

#### Sample Data Quality Report

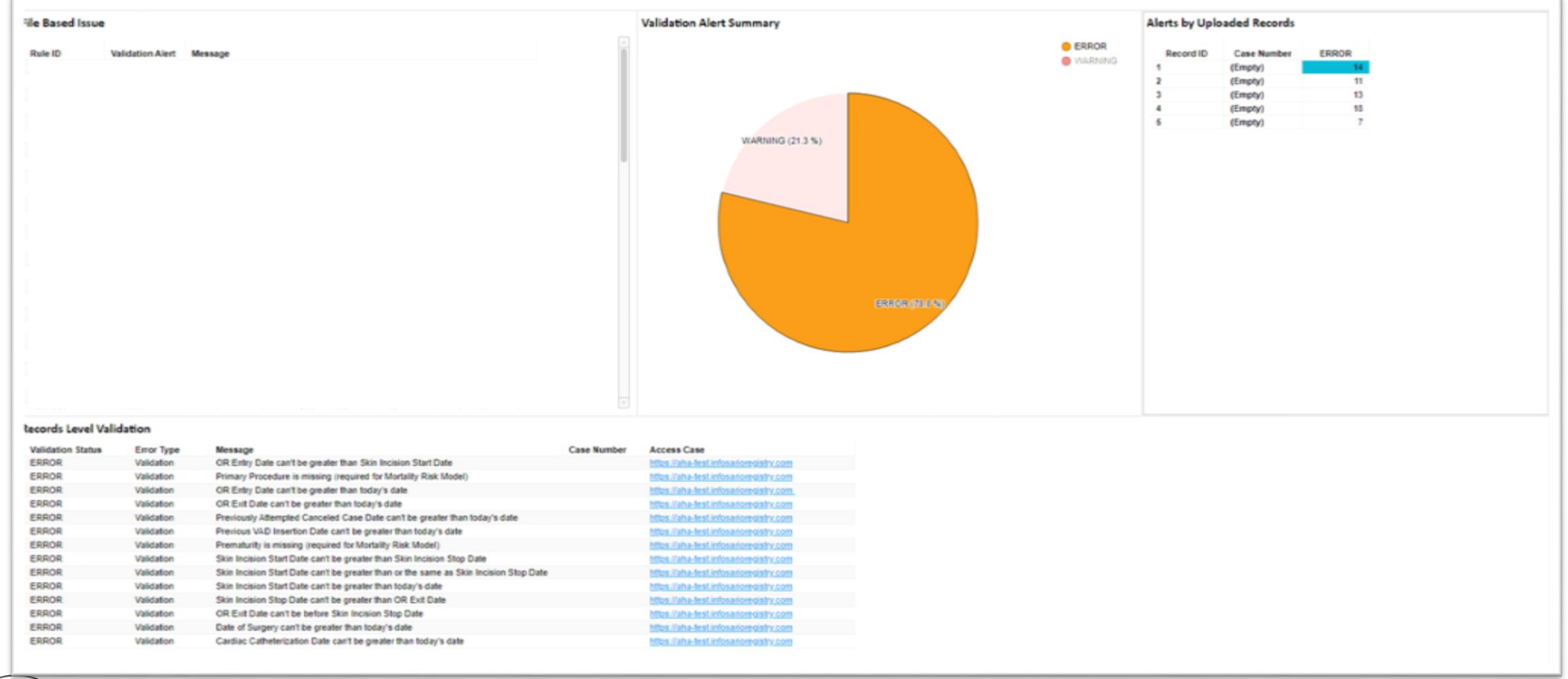

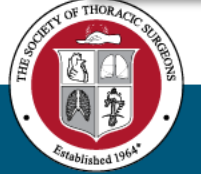

## IQVIA Update – What's Next

- Missing Variable Report
	- Displays identified percent missing for data variables uses in analysis
- ACSD Participant Dashboard Report
	- Displays identified data variables for total case and percentage counts

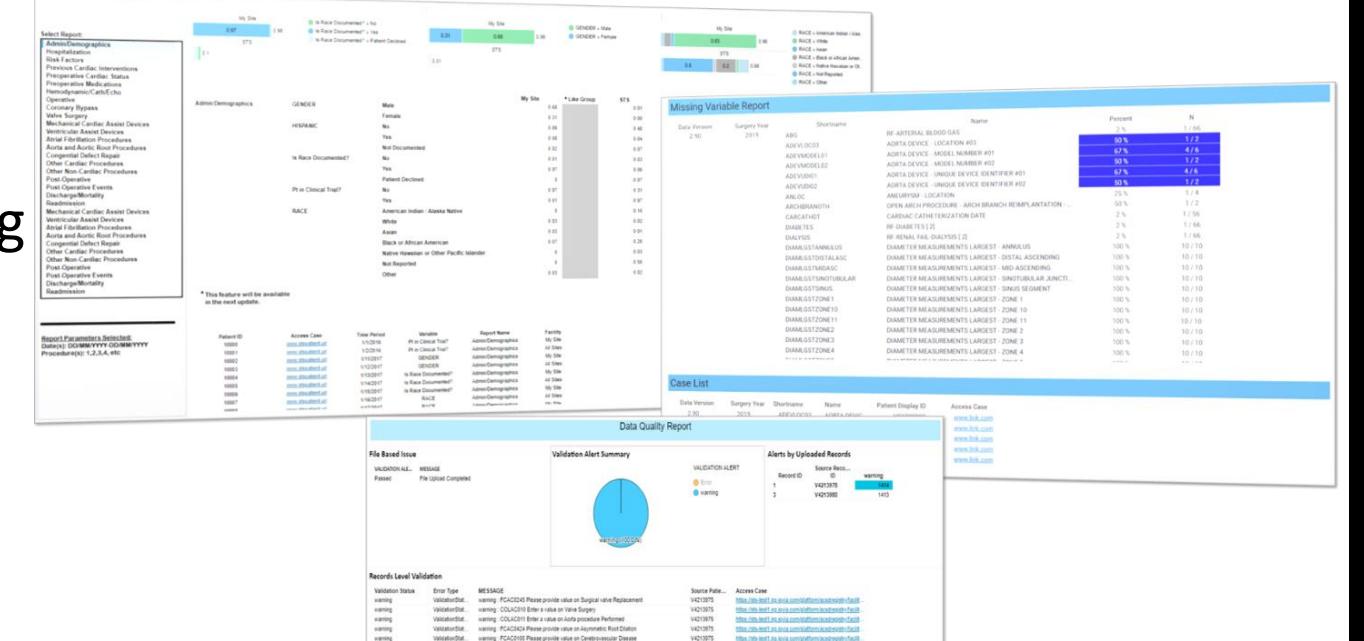

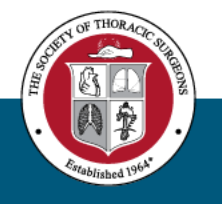

# Missing Variable

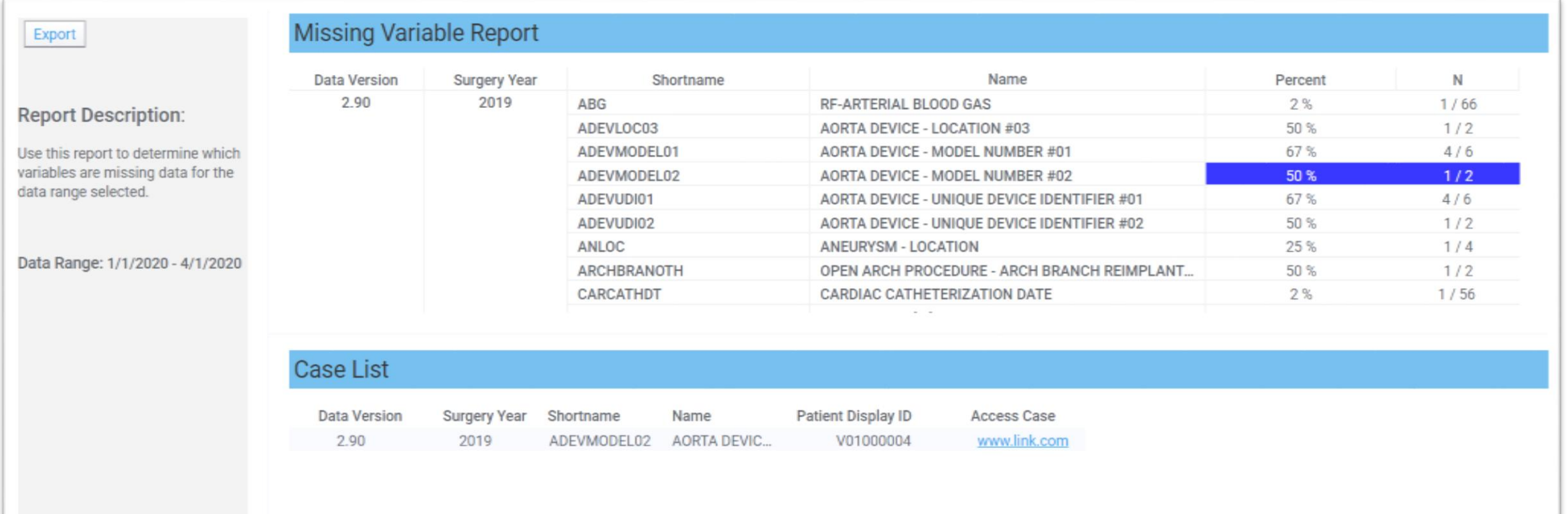

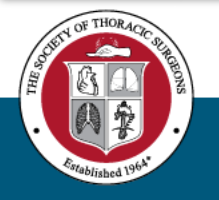

## ACSD Participant Dashboard

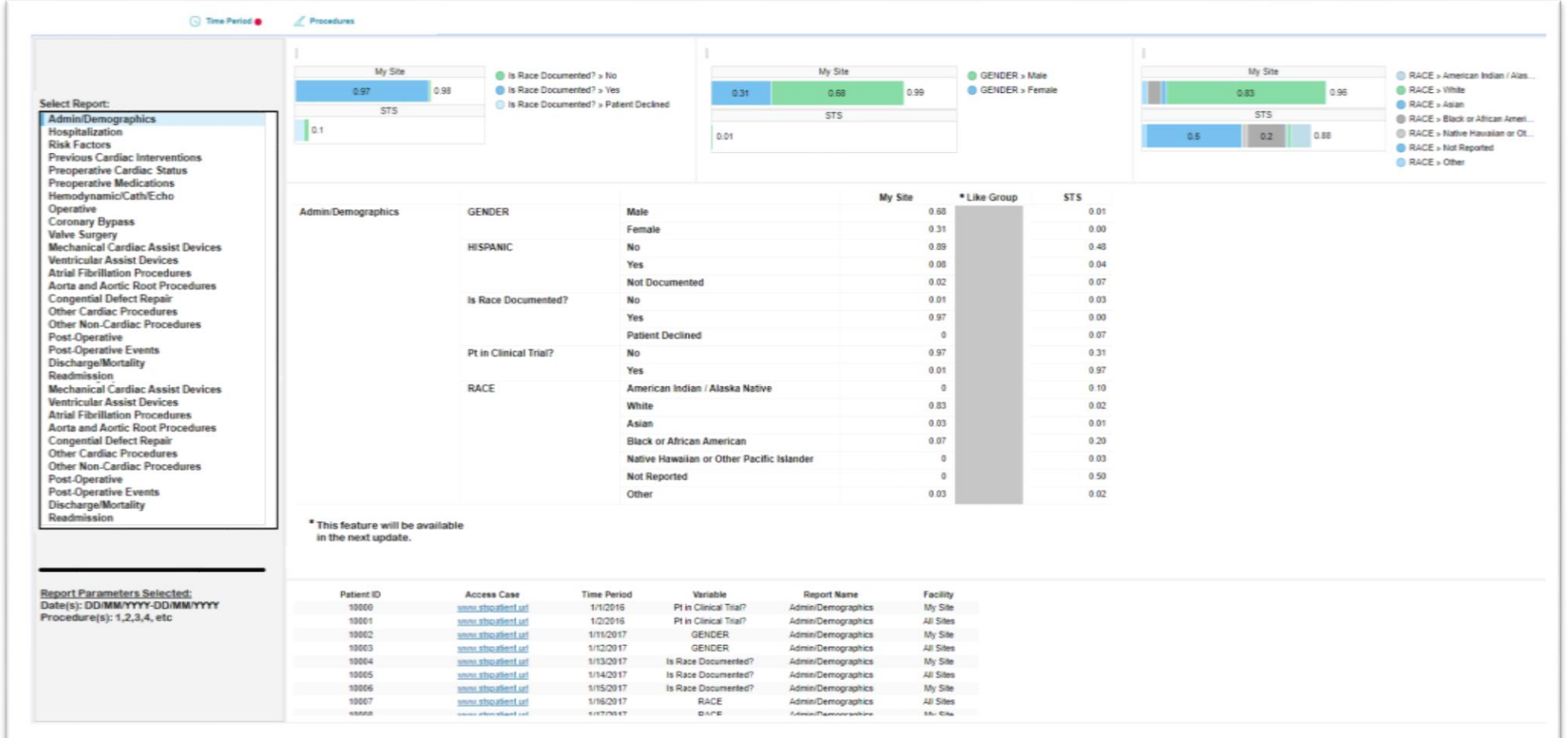

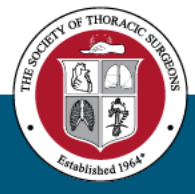

# IQVIA's Support Plan

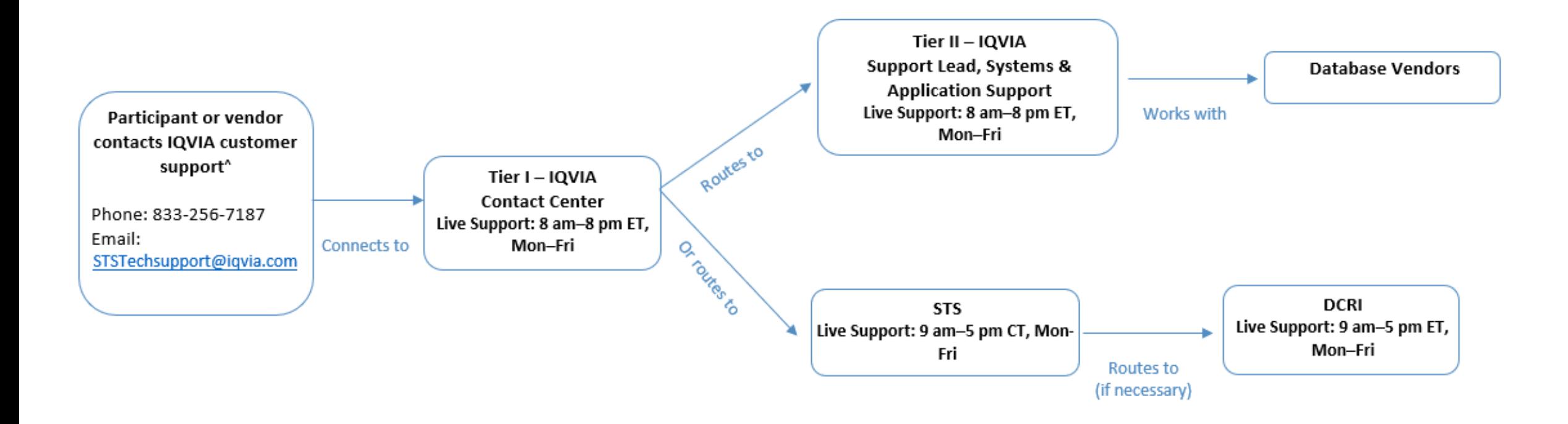

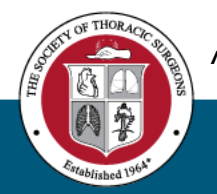

^ Inquiries received outside live support hours will require a 24-hour turnaround window (i.e., one business day) for responses.

### Resources

- [STSTechSupport@IQVIA.com](mailto:STSTechSupport@IQVIA.com) Available January 13th
- [STS National Database Feedback Form](https://www.sts.org/form/national-database-feedback) Available January 13th
- STS/IQVIA landing page *(Coming Soon!)*
	- Training Videos
	- Contact Information
	- Webinar Information^
	- FAQ Document
	- Go-Live Checklist^
	- Link to IQVIA
	- Tiered-level Support Document

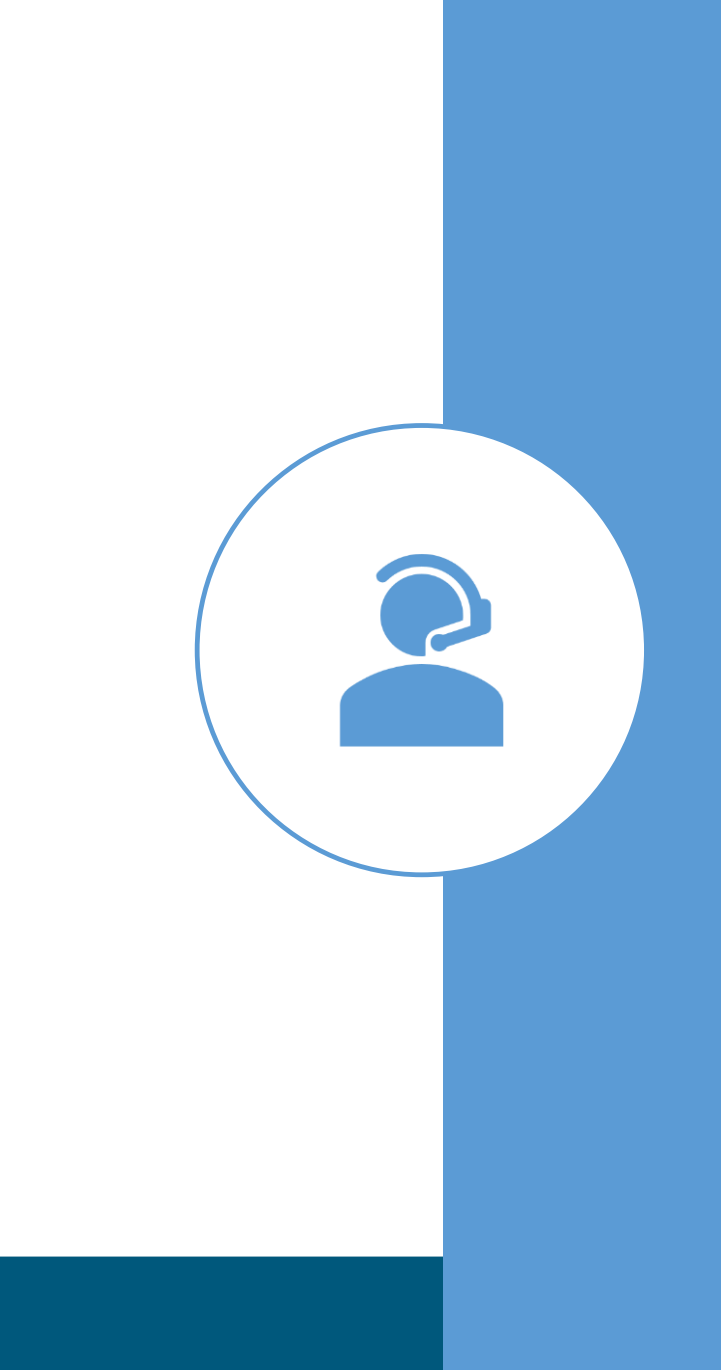

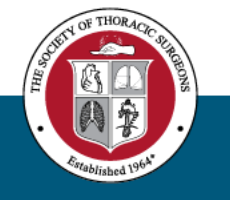

# **Contact** Information

- Carole Krohn, Sr. Clinical Manager, STS National Database
	- [CKrohn@sts.org](mailto:CKrohn@sts.org)
	- 312-202-5847
- Database Operational Questions
	- Billing, participation, and contract questions
	- [STSDB@sts.org](mailto:STSDB@sts.org)

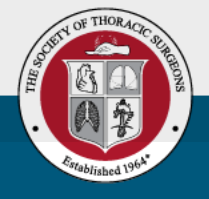

# **Questions & Answers**

Please submit your questions using the Q&A function on the webinar

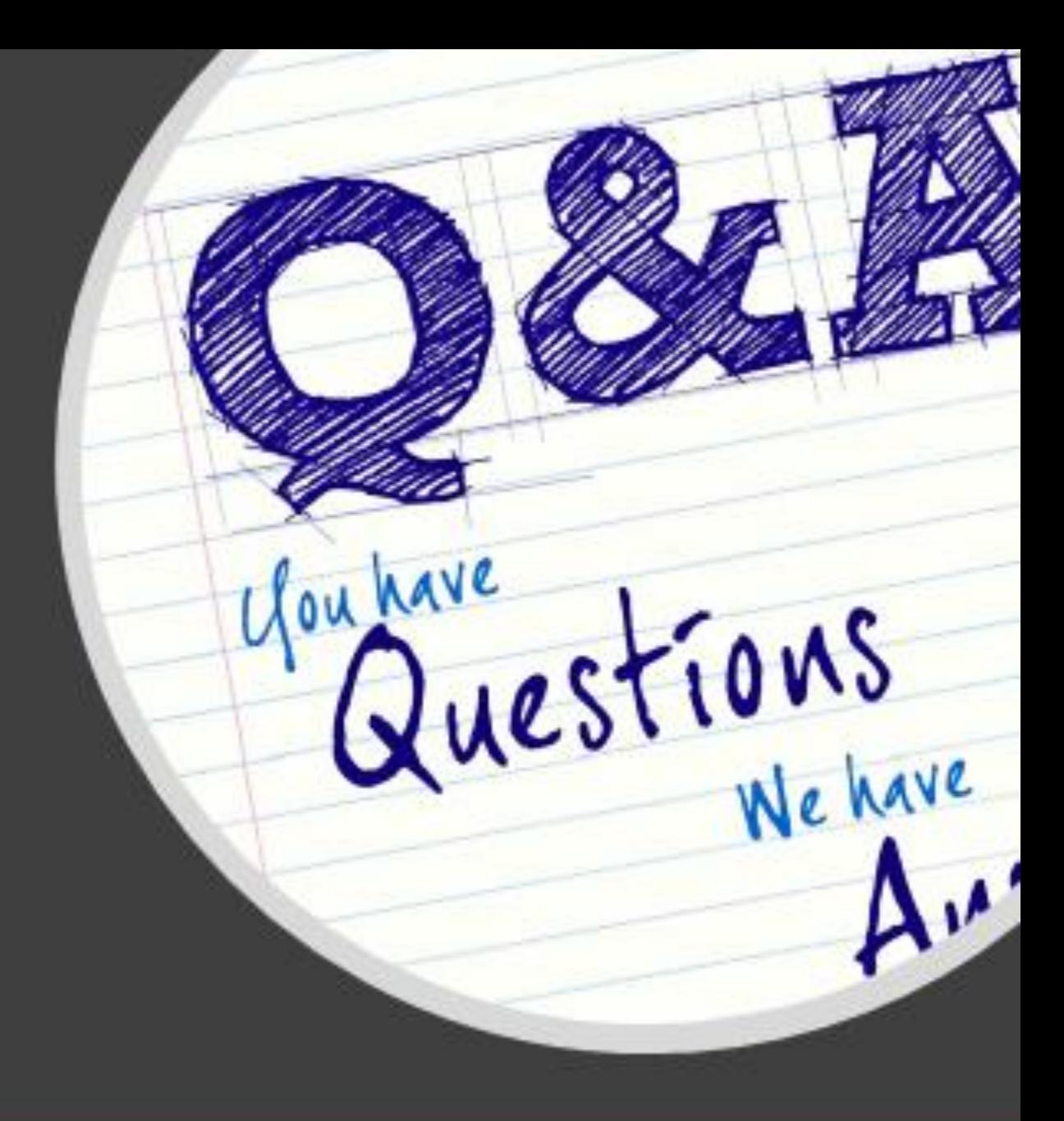

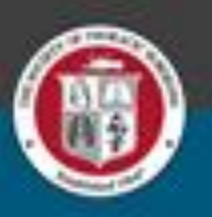

sts.org

### Thank you for joining!

Next ACSD Webinar January 30, 2020 – v4.20 February 5, 2020 – IQVIA Transition

Happy New Year!

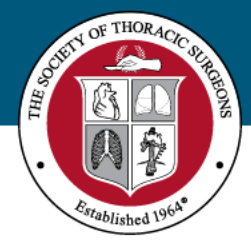

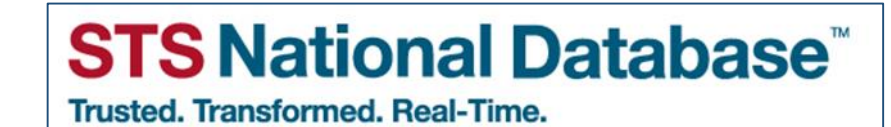